## **Download Photoshop Cs6 32/64 Bit + File Amtlib.dll [BETTER]**

Installing Adobe Photoshop is easy and can be done in a few simple steps. First, go to Adobe's website and select the version of Photoshop that you want to install. Once you have the download, open the file and follow the on-screen instructions. Once the installation is complete, you need to crack Adobe Photoshop. To do this, you need to download a crack for the version of Photoshop that you want to use. Once you have the crack, open the file and follow the instructions to apply the crack. After the crack is applied, you can start using Adobe Photoshop. Be sure to back up your files since cracking software can be risky. With these simple steps, you can install and crack Adobe Photoshop.

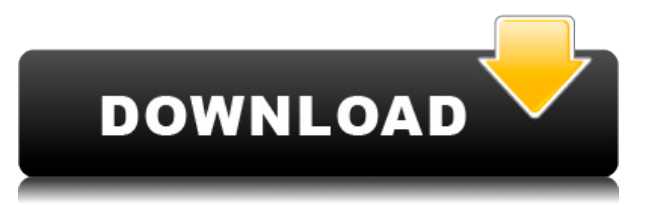

It's somewhat similar to the pro version of the Adobe Creative Cloud. I didn't see an option on the Apple Newsstand version to update just the desktop apps. But I suspect this is probably due to a licensing deal. And here's another pro version addition: Vector Graphics now come with an option to open and edit the file as a vector object (Vector Layer). I am still surprised at this one. I didn't see it in the previous versions either. I am still surprised by how poorly the new Lightroom 5 works on the iPad Pro. Lightroom mobile was quite weak to begin with. That is not improved. But what did improve is the UI of the application. Exposure and contrast problems for the raw format are also a common problem when shooting JPEGs. If you're satisfied with your JPEGs, you can now flip to the raw format with the new button, and have Rechighlight and Rebalance rebuild it's exposure and contrast automatically. Additional new features for professionals include the ability to use new features such as simulation to ensure your finished image is appropriate for print, and the introduction of the Photoshop Tutorials library. The Adobe Color CC application continues to iterate and mature with an updated user interface, faster performance and new ability to manage and edit both RAW and JPEG images. An updated preference panel allows you to make changes to many of the settings for the 80 or so different presets and create your own color profiles for printing and the Web.

## **Download free Adobe Photoshop 2021 (Version 22.0.0)Serial Key [32|64bit] 2022**

The Layer Panel (or dialog) is the place where you'll work with all the Layers, Clips, or Smart Objects in your image. You can view the different pieces of an image, duplicate them, and combine them. Click the three-dimensional box icon to select a Layer or Layer Group and see it in "3-D." You can also duplicate Layer Groups and move them to translate a photo into "model view" before you make a composite of Backgrounds, Shadows, and Highlights. The Gradient Editor lets you create color gradients, which are continuous color or tonal transitions across an image. You can also create custom gradients that can be used as additional parameters in a composite. Use the Rectangular Selection tool (white rectangle icon) to select and copy a gradient from the gradient editor, either from origin or to destination. Use the Gradient Tool to apply a new gradient to a selection. Point to the gradient on the (Gradient Picker) palette, or click the gradient on the Layers palette to copy its color to the color slot of your selection or its position on the canvas. Photoshop

is my go-to tool in my photo workflow and a Photoshop tutorial. My favorite Photoshop tutorial out there is the one from Fstoppers, and they have several video tutorials on their site. If you're only learning design, by all means, try and pick up something from a tutorial. Tutorials actually have more substance than articles in the beginning stages of your learning process. Elemental and Lightroom are far better tools for photo editing than Photoshop as far as a beginner. Photoshop and Lightroom are made to work with a back-end of computers, whereas Lightroom can also work without a database (the backend of your computer. Lightroom also makes no assumptions about what you are using to view your photos. I use Photoshop and Photoshop Elements at home. I find Photoshop to be too limiting in that it will not let you edit a document using XML and Distiller in the same document. Also, the font color used is too black in some cases. e3d0a04c9c

## **Adobe Photoshop 2021 (Version 22.0.0) Download free Incl Product Key [32|64bit] 2023**

The Creative Cloud program is a one-stop shop for all of your digital services. Photoshop, Lightroom, file storage via Sky Drive, and all other Adobe apps are available for a one-time cost. Additionally, you have the option to upgrade membership in the future, and it's a great way to share your files with friends and family. There are many of the most popular stock photography websites around the world, which can be accessed via Creative Cloud. It also allows you to purchase additional stock photographs and images from within the software. Photoshop is one of the top rated software tools on the professional level, because it offers an almost limitless range of powerful features. This tool is capable of performing a wide range of graphic design, photo editing, web design and packaging design tasks. As with other Adobe applications, Photoshop has an option to create, store and access files from the cloud, providing room on your hard drive for content. The features listed above are some of the tools that provide Photoshop for beginners with a chance to learn how to create a professionallooking image or website. Photoshop is available to purchase via the Adobe website. Adobe Photoshop is one of the most advanced software for creating images, and the Adobe Photoshop Certified Expert certification is a great goal for someone who wants to become a professional level designer. It's just one of the many available at this level, and Photoshop Certified Expert includes Adobe After Effects and Adobe Illustrator among its strengths.

download photoshop portable cs4 all bit 32/64 download photoshop cs3 for windows 7 32 and 64 bit download adobe photoshop cc 2015 full + crack 32-bit and 64-bit adobe photoshop 2021 32 bit download photoshop cc 2020 32 bit crack download adobe photoshop cc 2018 crack amtlib dll 32 bit download download 3d mesh presets for photoshop cc download 3d model for photoshop download 3d materials for photoshop adobe photoshop 32 bit latest version free download

Adobe Photoshop is one of the world's most widely distributing and used graphic design software used for desktop publishing. The computer program is highly featured, extensible, and relatively easy to use for image editing, producing simple designs to massive projects with complex designs. Adobe Photoshop is commonly used for editing,

compositing, retouching, graphic design, color corrections, image manipulation, and image resizing. It provides a wide range of image processing capabilities such as geometric transformations, color and style corrections, pixel manipulation, and special effects. It supports layers to organize content, such as resizing, cropping, and transforming objects in an image. Key innovations in-app include Auto Lighting Optimizer (ALO), a feature that improves the appearance of images at all stages, from exposure to color. Other new features include:

- A one-click, digital scan to comics feature that uses a built-in scanner to create spline paths, exporting text and drawing objects with consistent layer styles.
- Online search allows users to look for and save files in the cloud directly from the Photoshop desktop application.
- New smart object enhancements including automatic harmonization and image structure.
- Selection enhancements that enable artists to improve the accuracy and quality of their selections.

The following features build on the foundation of Photoshop's ability to edit images.

- Selection tools include new the Quick Selection tool, which focuses on active areas of an image, and a new smart selection tool which is less likely to leave unwanted gaps and more likely to use context-based techniques to follow the contours of an object. Painterly reference points are used to guide the smart selection tool.
- The Performance panel offers new effects and presets that are created with the same tools that artists use.
- Layer tools are redesigned to make slicing, cutting, and pasting data faster and easier for authors and contributors.
- The new on-canvas editing pane enables users to swap out the use of the keyboard for the new multi-touch gestures, providing users with a more natural way to create layouts in Photoshop.
- Aviary's new selection features allow users to link and share selections, within Photoshop, across desktop applications as well as mobile devices.
- New Adobe Photoshop Features all new features have been added to Photoshop in the most recent update.
- Paint and Ink tools enable users to create a digital sketch of their design by quickly rendering over the top of an image.
- The Pen tool allows users to annotate the image with tools to make it easier for users to create shapes, text, and more.
- The Color Range dialog box allows users to create a range of similar colors in a few clicks.
- The new Conditional Color dialog box is a powerful way to create a range of similar colors for a given effect.
- The 2D and 3D Layers tools make it easy to switch tools between layers with a great amount of power and efficiency.
- The recent file feature lends users the ability to import often used photos, web sites, business cards and other file types without having to resave the contents to a new file.

"As Adobe's premier graphics tool, the ability to work from any device anywhere has always been a centerpiece of our strategy, and we've consistently invested in innovation to help our users work together,

whether online or in the field, " said Shantanu Narayen, CEO of Adobe. "With these enhancements to Photoshop, we're making it easier than ever for all of your coworkers to easily collaborate on projects from any location and across any surface, making it more convenient and productive to work remotely and on the go." Adobe is the world's leader in creating software and services that unleash the creative possibilities of digital media, solutions that are used daily by millions of people in areas ranging from designing and layout to photography and video. Our software is at the heart of the digital creation process for people and organizations around the globe. Adobe inspires a passionate community of creative professionals—and has for nearly 30 years. In fact, we're so passionate about our community that we offer a wide range of benefits and rewards for those who work with us. We operate in every major market across the globe and have a deeply ingrained commitment to customer service. In all we do, we help empower our customers and the individuals and organizations that use our software to create professional-quality content, use it everyday, adapt it for any application, and share it easily, across platforms and devices . For more information, visit www.adobe.com.

<https://soundcloud.com/acfranerat1975/adobe-audition-cc-2020-130360-crack> <https://soundcloud.com/letinatrowero/xmind-pro-license-keygen-27> <https://soundcloud.com/friskoewennz/digital-art-cyber-controller-13-download> <https://soundcloud.com/anovtopro1975/download-tafsir-al-munir-pdf> <https://soundcloud.com/brootashw/ip-remote-control-software-rs-ba1-crack> <https://soundcloud.com/dlipfeigink/microsoft-office-visio-2013-portable> <https://soundcloud.com/bejanidagonp/gta-5-activation-key> <https://soundcloud.com/taicoffbetgill1978/battlefield-2-download-completo-link-direto>

Adobe Photoshop, being an industry leader, is augmented with several distinct features that provide a dramatically enhanced experience to digital photographers. For example, Adobe Photoshop uses a plug-inbased approach that offers more customization, extensibility, and performance efficiency than any other image-editing software. Moreover, it comes with its own set of built-in filters and actions which enhance graphic creation and reduce time spent in image editing. **We need to read below for you feature of adobe photoshop step by step.** Adobe Photoshop is a huge application, and a company's image also tends to depend upon the quality of the production output. That is why the presentation of a company in some new designs, layout, typography and infographic is very important to the consistency of the design as it shows an extra effort on the part of the employee concerned. It is because of these considerations that a company may hire a graphic designer and artist to work on the presentation. A majority of the applications have a set of tools, which will enable the person to

apply their available creativity to produce the desired results. Adobe Photoshop is a famous graphics design software, and some of the applications are often referred to as a 'must have' application for a company. Even if a company has hired a designer, a manager or a team to work on the presentation, but the designs produced are not up to the desired standards, there were some in-built tools in Photoshop that were able to create the desired result. These in-built tools are extremely helpful for the person working on the presentation. Some of the most popular tools, which are

[url=http://www.adobe.com/products/photoshop.html]included in Photoshop[/url] are:

<https://www.sensoragencia.com/wp-content/uploads/2023/01/randche.pdf>

[http://slovenija-lepa.si/wp-content/uploads/2023/01/Adobe-Photoshop-CC-With-Serial-Key-With-Licen](http://slovenija-lepa.si/wp-content/uploads/2023/01/Adobe-Photoshop-CC-With-Serial-Key-With-Licence-Key-upDated-2023.pdf) [ce-Key-upDated-2023.pdf](http://slovenija-lepa.si/wp-content/uploads/2023/01/Adobe-Photoshop-CC-With-Serial-Key-With-Licence-Key-upDated-2023.pdf)

[https://luxurygamingllc.com/wp-content/uploads/2023/01/Adobe-Photoshop-2021-Version-224-Downl](https://luxurygamingllc.com/wp-content/uploads/2023/01/Adobe-Photoshop-2021-Version-224-Download-License-Key-Full-2022.pdf) [oad-License-Key-Full-2022.pdf](https://luxurygamingllc.com/wp-content/uploads/2023/01/Adobe-Photoshop-2021-Version-224-Download-License-Key-Full-2022.pdf)

<http://gastro-professional.rs/wp-content/uploads/2023/01/lauwhy.pdf>

[https://pianoetrade.com/wp-content/uploads/2023/01/Photoshop-Cc-Free-Download-Full-Version-No-](https://pianoetrade.com/wp-content/uploads/2023/01/Photoshop-Cc-Free-Download-Full-Version-No-Trial-Free.pdf)[Trial-Free.pdf](https://pianoetrade.com/wp-content/uploads/2023/01/Photoshop-Cc-Free-Download-Full-Version-No-Trial-Free.pdf)

<https://www.ozcountrymile.com/advert/download-adobe-photoshop-cc-2018-crack-hacked-2023/> [https://www.skiplace.it/wp-content/uploads/2023/01/Download-free-Adobe-Photoshop-2020-version-2](https://www.skiplace.it/wp-content/uploads/2023/01/Download-free-Adobe-Photoshop-2020-version-21-Serial-Number-Crack-X64-finaL-version-2022.pdf)

[1-Serial-Number-Crack-X64-finaL-version-2022.pdf](https://www.skiplace.it/wp-content/uploads/2023/01/Download-free-Adobe-Photoshop-2020-version-21-Serial-Number-Crack-X64-finaL-version-2022.pdf)

[https://news.mtkenya.co.ke/advert/download-free-adobe-photoshop-cc-2015-full-product-key-for-pc-u](https://news.mtkenya.co.ke/advert/download-free-adobe-photoshop-cc-2015-full-product-key-for-pc-updated-2022/) [pdated-2022/](https://news.mtkenya.co.ke/advert/download-free-adobe-photoshop-cc-2015-full-product-key-for-pc-updated-2022/)

<http://propcurrency.org/?p=2447>

[http://climabuild.com/adobe-photoshop-2021-version-22-4-3-download-torrent-torrent-winmac-updat](http://climabuild.com/adobe-photoshop-2021-version-22-4-3-download-torrent-torrent-winmac-updated-2023/) [ed-2023/](http://climabuild.com/adobe-photoshop-2021-version-22-4-3-download-torrent-torrent-winmac-updated-2023/)

[https://bettingsportsreview.com/photoshop-2021-version-22-4-1-download-product-key-keygen-for-pc](https://bettingsportsreview.com/photoshop-2021-version-22-4-1-download-product-key-keygen-for-pc-3264bit-latest-2022/) [-3264bit-latest-2022/](https://bettingsportsreview.com/photoshop-2021-version-22-4-1-download-product-key-keygen-for-pc-3264bit-latest-2022/)

<https://uriankhai.at/wp-content/uploads/2023/01/nbuljai.pdf>

<https://adview.ru/wp-content/uploads/2023/01/dasjann.pdf>

[https://hgpropertysourcing.com/download-free-adobe-photoshop-2020-with-product-key-with-serial-k](https://hgpropertysourcing.com/download-free-adobe-photoshop-2020-with-product-key-with-serial-key-pc-windows-2022/) [ey-pc-windows-2022/](https://hgpropertysourcing.com/download-free-adobe-photoshop-2020-with-product-key-with-serial-key-pc-windows-2022/)

<https://jyotienterprises.net/wp-content/uploads/2023/01/desereis.pdf>

[https://characterbuzz.com/photoshop-download-web-for-pc-\\_hot\\_/](https://characterbuzz.com/photoshop-download-web-for-pc-_hot_/)

<https://www.ekmekdunyasi.com/wp-content/uploads/2023/01/chisadh.pdf>

<http://efekt-metal.pl/?p=1>

[http://vietditru.org/advert/download-free-adobe-photoshop-2021-version-22-4-2-keygen-full-version-i](http://vietditru.org/advert/download-free-adobe-photoshop-2021-version-22-4-2-keygen-full-version-incl-product-key-pc-windows-2023/) [ncl-product-key-pc-windows-2023/](http://vietditru.org/advert/download-free-adobe-photoshop-2021-version-22-4-2-keygen-full-version-incl-product-key-pc-windows-2023/)

<https://rei-pa.com/adobe-photoshop-9-cs2-free-download-work/>

<http://altumcredo.com/wp-content/uploads/2023/01/kafedo.pdf>

[https://www.imoc.cc/wp-content/uploads/2023/01/Photoshop-2021-Version-2243-Cracked-PCWindow](https://www.imoc.cc/wp-content/uploads/2023/01/Photoshop-2021-Version-2243-Cracked-PCWindows-64-Bits-2023.pdf) [s-64-Bits-2023.pdf](https://www.imoc.cc/wp-content/uploads/2023/01/Photoshop-2021-Version-2243-Cracked-PCWindows-64-Bits-2023.pdf)

<http://www.oncallpropertymgmt.com/wp-content/uploads/2023/01/vanbea.pdf>

<https://beliketheheadland.com/wp-content/uploads/2023/01/glyoly.pdf>

<http://leasevoordeel.be/wp-content/uploads/2023/01/hammgian.pdf>

[http://greenandwhitechallenge.com/adobe-photoshop-2022-version-23-2-download-license-code-keyg](http://greenandwhitechallenge.com/adobe-photoshop-2022-version-23-2-download-license-code-keygen-keygen-full-version-64-bits-updated-2023/)

[en-keygen-full-version-64-bits-updated-2023/](http://greenandwhitechallenge.com/adobe-photoshop-2022-version-23-2-download-license-code-keygen-keygen-full-version-64-bits-updated-2023/) [https://executiverighthand.com/wp-content/uploads/2023/01/Download-Adobe-Photoshop-CC-2019-W](https://executiverighthand.com/wp-content/uploads/2023/01/Download-Adobe-Photoshop-CC-2019-With-Keygen-For-Windows-3264bit-2022.pdf) [ith-Keygen-For-Windows-3264bit-2022.pdf](https://executiverighthand.com/wp-content/uploads/2023/01/Download-Adobe-Photoshop-CC-2019-With-Keygen-For-Windows-3264bit-2022.pdf) <https://aapanobadi.com/2023/01/02/adobe-photoshop-premium-apk-download-hot/> <http://standoutfitness.com/?p=10300> <https://elenabacchini.com/wp-content/uploads/2023/01/daratheb.pdf> <https://iyihabergazetesi.org/wp-content/uploads/2023/01/talavojt.pdf> [http://dreamzhunt.com/photoshop-download-in-pc-free-\\_\\_top\\_\\_/](http://dreamzhunt.com/photoshop-download-in-pc-free-__top__/) [https://www.impactunlimited.co.za/advert/adobe-photoshop-2021-version-22-2-download-with-registr](https://www.impactunlimited.co.za/advert/adobe-photoshop-2021-version-22-2-download-with-registration-code-lifetime-activation-code-windows-10-11-2023-2/) [ation-code-lifetime-activation-code-windows-10-11-2023-2/](https://www.impactunlimited.co.za/advert/adobe-photoshop-2021-version-22-2-download-with-registration-code-lifetime-activation-code-windows-10-11-2023-2/) <https://www.lesbianmommies.com/wp-content/uploads/2023/01/parrana.pdf> <https://viajacomolocal.com/wp-content/uploads/2023/01/thicsign.pdf> <https://beaumes.co/wp-content/uploads/2023/01/finidean.pdf> <https://fontjedi.com/wp-content/uploads/2023/01/joluta.pdf> <https://indiebonusstage.com/wp-content/uploads/2023/01/chicdor.pdf> [https://www.holidaysincornwall.com/wp-content/uploads/2023/01/Download-Adobe-Photoshop-CC-Re](https://www.holidaysincornwall.com/wp-content/uploads/2023/01/Download-Adobe-Photoshop-CC-Registration-Code-X64-2022.pdf) [gistration-Code-X64-2022.pdf](https://www.holidaysincornwall.com/wp-content/uploads/2023/01/Download-Adobe-Photoshop-CC-Registration-Code-X64-2022.pdf) [https://holytrinitybridgeport.org/advert/photoshop-2021-version-22-4-2-with-product-key-windows-up](https://holytrinitybridgeport.org/advert/photoshop-2021-version-22-4-2-with-product-key-windows-updated-2023/) [dated-2023/](https://holytrinitybridgeport.org/advert/photoshop-2021-version-22-4-2-with-product-key-windows-updated-2023/)

The next feature is known as 'Guided Edit'. It allows you to search for a specific color in the image and enhance it, but it's only available in Photoshop CC and Photoshop CC mobile. Guided Edit allows you to choose a color and determine how it should be changed, which consists of adding, subtracting, merging and changing the hue, saturation or value. The next feature is 'Add Layer Mask'. Layer masks are invisible, greyscale areas of an image that are specified directly on top of a layer. You can use add, delete and move masks to modify the pixels of your image where a mask is active. Layer masks are normally invisible but they are hidden in this tool if they are part of the layer. The next feature is known as 'Layer Comp'. It compares any two layers and shows the pixels that have similar colors in both layers in one column. By selecting a color or moving the layer, the column is filled with that color or the pixels with that color in both layers. The next feature is known as 'Histogram'. This tool analyze the overall tonal range of an image and shows a result on a histogram where the left most side shows the pixels with the lowest tonal values and the right most side shows the highest values. The next feature is known as 'Magic Wand'. The tool uses a single click to select clear areas of an image, but it doesn't bother deleting anything that has similar colors to what is selected. You can use this tool to select an area of any size and fill a path or shape.